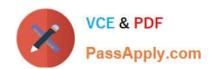

# C\_TS460\_1909<sup>Q&As</sup>

SAP Certified Application Associate - SAP S/4HANA Sales 1909 Upskilling

# Pass SAP C\_TS460\_1909 Exam with 100% Guarantee

Free Download Real Questions & Answers PDF and VCE file from:

https://www.passapply.com/c\_ts460\_1909.html

100% Passing Guarantee 100% Money Back Assurance

Following Questions and Answers are all new published by SAP Official Exam Center

- Instant Download After Purchase
- 100% Money Back Guarantee
- 365 Days Free Update
- 800,000+ Satisfied Customers

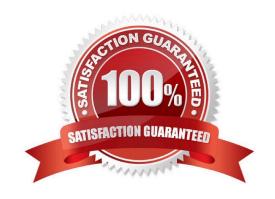

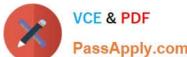

#### **QUESTION 1**

In SAP S/4HANA Sales, which steps in the sale from stock process are optional? There are 2 correct answers to this question.

- A. Create sales order
- B. Calculate freight costs
- C. Create delivery
- D. Create sales quotation

Correct Answer: BD

#### **QUESTION 2**

What does the billing type control?

There are 2 correct answers to this question.

- A. Number range
- B. Billing relevance
- C. Billing date determination
- D. Account determination

Correct Answer: AD

#### **QUESTION 3**

Your customer requires billing to run for all invoices on the day of each month. How do you set up this requirements? Please choose the correct answer.

- A. Set up a factory calendar for the bill-to-party and assign it to the general billing interface
- B. Set up a factory calendar and assign it to the customer role of the business partner master of the payer
- C. Set up a periodic billing plan for this bill-to-party and assign it to the customer role of the business partner master
- D. Set up a job for background processing for this payer at the end of each month

Correct Answer: D

## **QUESTION 4**

In SAP S/4HANA, which embedded analytics tools does an end user have access to? There are 2 correct answers to

## https://www.passapply.com/c\_ts460\_1909.html 2024 Latest passapply C\_TS460\_1909 PDF and VCE dumps Download

this question.

- A. SAP Smart Business cockpit
- B. Query designer
- C. Custom CDS view app
- D. Multidimensional reporting

Correct Answer: AD

#### **QUESTION 5**

You manually change the item category of a quotation item and create a subsequent sales order. You do NOT want the item category in the sales order to be determined automatically. How do you achieve this? Please choose the correct answer.

- A. Choose "reference mandatory" in the quotation type
- B. Define an item category usage for the item category determination
- C. Enter an alternative item category in the sales order type
- D. Maintain a default item category in the copy control

Correct Answer: D

<u>C TS460 1909 PDF</u> <u>Dumps</u> C TS460 1909 Practice
Test

C TS460 1909 Study Guide